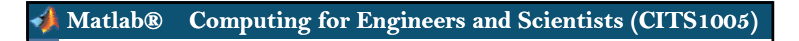

Topic10 Variable Scope

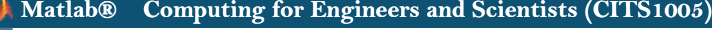

# Persistent Variables

- Normally when a function finishes its task, all of the variables used within the function go out of scope.
- The local variables have no legitimate reason for existing any more as the function no longer needs them.
- Typically the memory allocated to these variables is freed for reuse.
- The next time the function is called, a new local workspace is created with new local variables.
- There is no connection between any newly created local variables and the ones previously destroyed.
- However, there are occasions where you want the value of a variable within a function to persist and be "remembered" from function call to function call.
- • We can declare a variable as one to be remembered between function calls with the **persistent** statement.

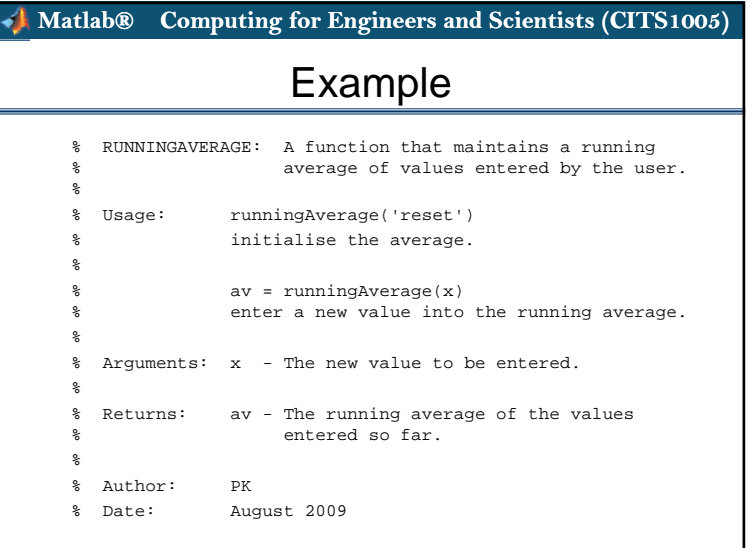

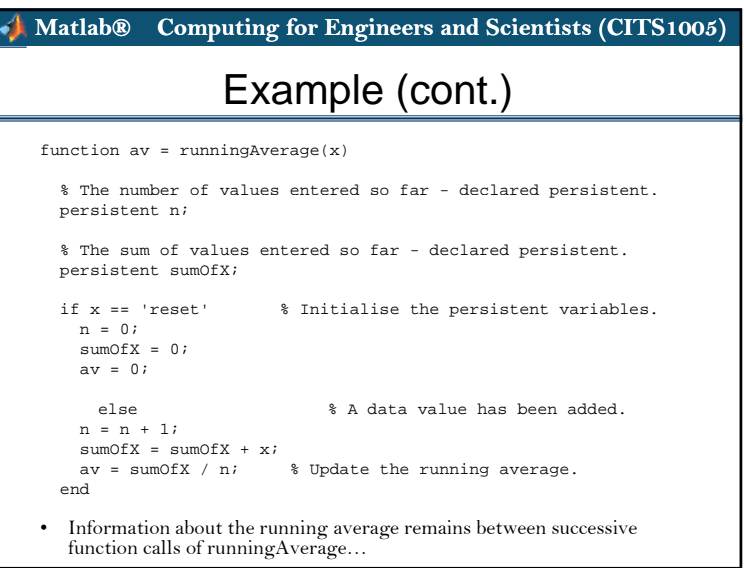

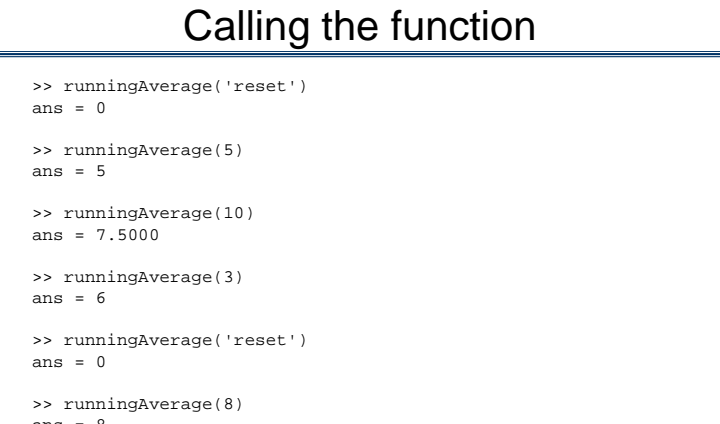

```
ans = 8
```
 When using persistent variables, you typically need to provide some mechanism for initialising and resetting them.

#### **Matlab® Computing for Engineers and Scientists (CITS1005)** ď

# **Global variables**

- So far we have been concerned with *information hiding* to prevent unwanted interaction between functions.
- There are (very rare) occasions when Matlab's pass-by-value approach for communicating values to functions becomes cumbersome.
- • There are two main reasons why this might be the case:
	- 1. The data object to be shared is so large that the time and memory cost in creating a copy may to too large. For example, there may only be enough memory to store one copy of the data object.
	- 2. There may be some data that needs to be used by a very large number of functions. Communicating this data via an argument or specifying the value in each one of these functions may be excessively cumbersome.

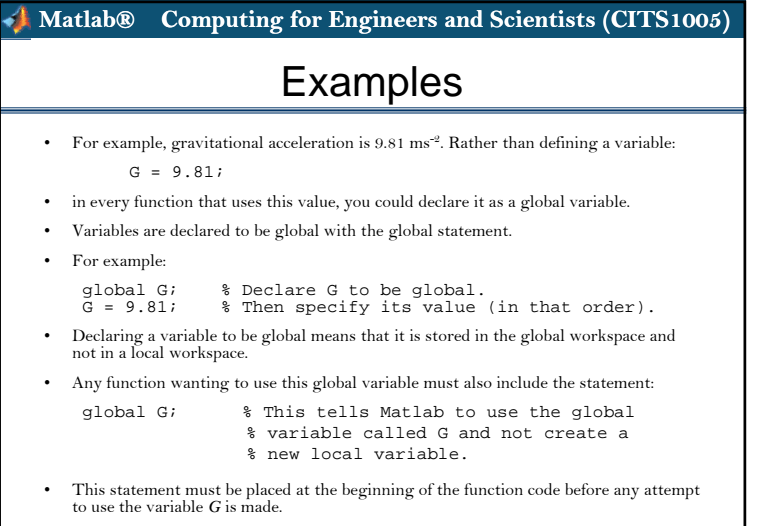

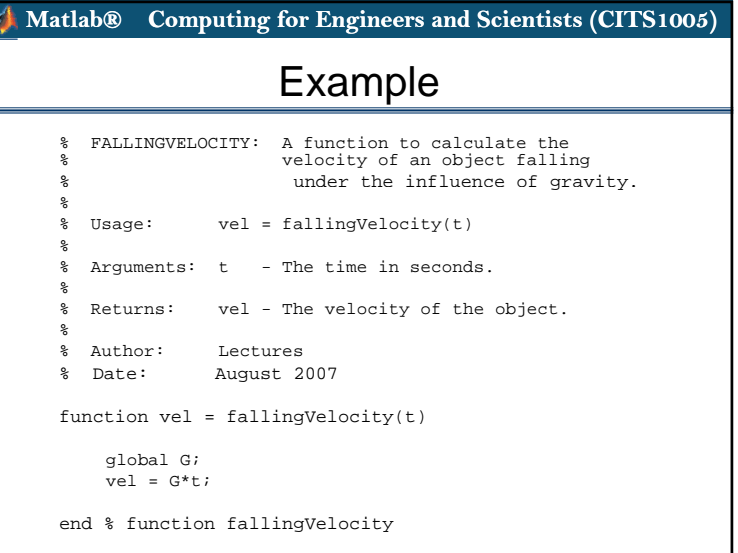

# The very big danger

- If any function accidentally (through programming error) corrupts the value of *G*, the resulting mess spreads through the rest of your code.
- Always avoid global variables where possible.
- Reserve global variables for cases where the data object is so huge that passing it as an argument becomes difficult.
- If possible only share global variables between a function and subfunctions within the same file. Note however, even passing matrices of size 500x500 is no problem.
- Global variables should be fully capitalised to signify their status.

#### **Matlab® Computing for Engineers and Scientists (CITS1005)**

### Another way of avoiding global variables

- One way of avoiding global variables for values that are kept constant is to define a function that sets the value for you.
- For example, in the case of the gravitational constant G, you would define a function called G in a file called G.m as follows:

% G is a function that does not take any arguments function value = G

- value =  $9.81$ ; end %function G
- Now if you have a piece of code such as

 $vel = G * t;$ 

- The G now refers to a function. MATLAB will
	- 1. invoke the function G.m,
	- 2. receive back the value 9.81, and then
	- 3. multiply that by t.
- Note you still have the potential problem of shadowing should you inadvertently create a variable also called G.

#### **Matlab® Computing for Engineers and Scientists (CITS1005)**

### **Constant variables and magic numbers**

- Often your code will have a variable that really represents something that is constant. For example, pi or the speed of light.
- Alternatively, you might have a "magic" number in your code like the number of points to plot, or the number of sides for a polygon, etc.
- Unfortunately Matlab does not provide a mechanism for defining a variable which cannot change value. For example, you can easily reassign any value to pi within Matlab.
- It is good practice to have constants and magic numbers defined as variables at the beginning of your code.
- From then on, your code should just refer to these values via their variable names - the code should never use these numeric values directly.

#### **Matlab® Computing for Engineers and Scientists (CITS1005)** Example % BADPLOTSINE: A poorly written function to % plot the sine function % 8 if d we can specified x-value. %% Note: This function is an example of a % poorly written function and % should NOT be used. $\epsilon$ % Usage: badplotsine(xmax) %% Arguments: xmax - The end value for the range of % angles to plot. %% Returns: Nil. $\epsilon$ % Author: Lecturers% Date: August 2010

function badplotsine(xmax)

```
x = zeros(1, 100); % Preallocate memory for arrays.
sinx = zeros(1, 100);
```

```
for ii = 1:100x(i) = i i * x max/100; % Build up the x and y arrays.
 sinx(i) = sin(x(ii));end
```
 $plot(x, sinx);$ end % function badplotsine

• The problem with the code above is that the value 100 is "hard-wired" into the code in a number of places.

#### **Matlab® Computing for Engineers and Scientists (CITS1005)**

### What if …

- If we change our mind about using 100 points, we have to pick our way through the code changing all the occurrences of 100.
- The danger is that you might miss one, or change a value of 100 that is in fact being used for another purpose.
- A better way to write the function starts by stating the "magic number" once at the top of the code, using that "constant" in the main code body:
- % BETTERPLOTSINE: A function to plot the sine function % up to a specified x-value. % Note: This function is an example of a poorly written % function and should NOT be used.
- % Usage: betterplotsine(xmax)

% Arguments: xmax - The end value for the range of angles to plot.

% etc...

%

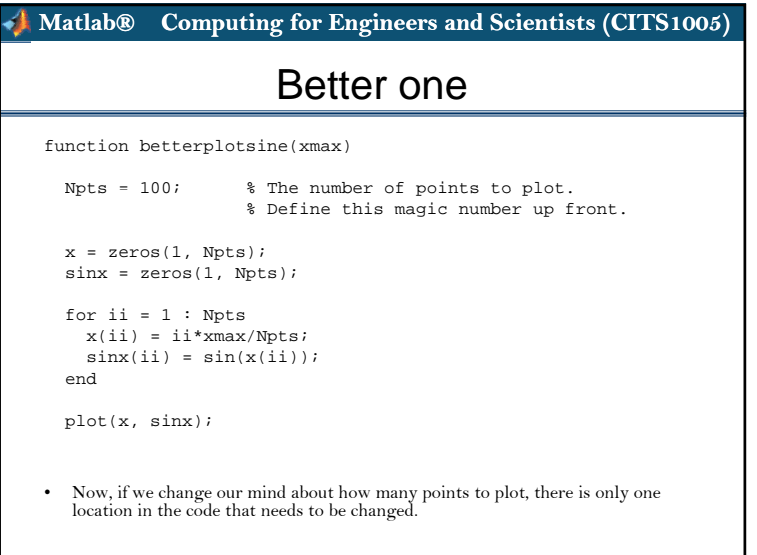

#### **Matlab® Computing for Engineers and Scientists (CITS1005)**

### Better programming practice

- The consistent use of the variable named *Npts* throughout the code makes it clear what the value represents. This makes the code easier to read.
- Avoid numeric constants in the main body of your code.
- $\bullet~$  Always define constants and "magic numbers" up front at the top of the code.

# Nested Functions and Subfunctions

- It is possible to extend the idea of independent workspaces to allow independent sets of *function spaces*.
- One can have more than one function defined within a file.
- The first function defined in the file is a normal function - <sup>a</sup> *public* function that an yone can access.
- The public function must have the same name as the M-File.

#### **Matlab® Computing for Engineers and Scientists (CITS1005)**

- Other functions in the file defined *below* the public one are known as internal functions or functions, *subfunctions*.
- Other functions in the file defined *inside* the public one are known as *nested functions*.

#### **Matlab® Computing for Engineers and Scientists (CITS1005)** Nested Functions (a diagram illustration) **host** function If a file contains one or more nested functions, then *every function* in the file must be terminated with an endstatement.• This is the only time when the end statement is nested function 1 end % nested function 1 nested function 2required at the end of a function – at all other times it is optional. **end % host\_function** end % nested\_function\_2

### **Matlab® Computing for Engineers and Scientists (CITS1005)**

# Nested Functions

- Nested functions are functions that are defined *entirely within the body of another function*, called the **host function**. They are only visible to
	- the host function in which they are embedded, and
	- other nested functions embedded at the same level within the same host function
- A nested function has access to any variables defined with it, plus *any variables defined within the host function.*
	- The only exception is if a variable in the nested function has the same name as a variable within the host function. The variable within the host function is \*not\* accessible.

### When to use subfunctions

- Subfunctions differ from public functions in that they are only accessible to other functions within the same file.
- Subfunctions are used when programmers want to:
	- 1. Hide *special purpose* functions within a file.
	- 2. Prevent conflicts with other public functions of the same name.
	- 3. Prevent certain functions from being used accidentally by external functions.
	- 4. Define a small function that would not have any general use outside of the main function being written. Creating a separate M-File for such a function may not be warranted.

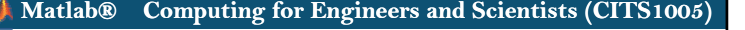

# An example

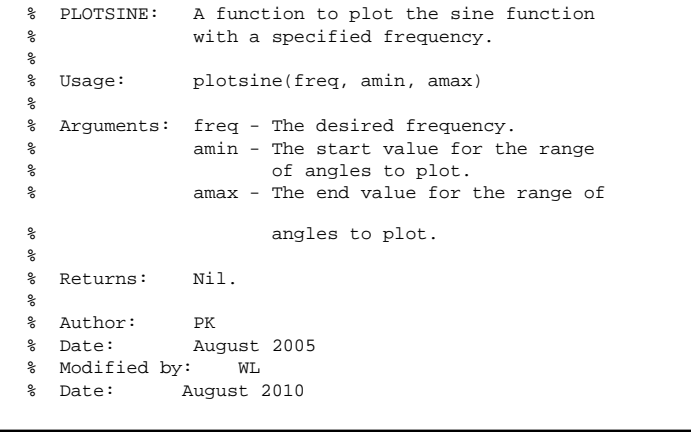

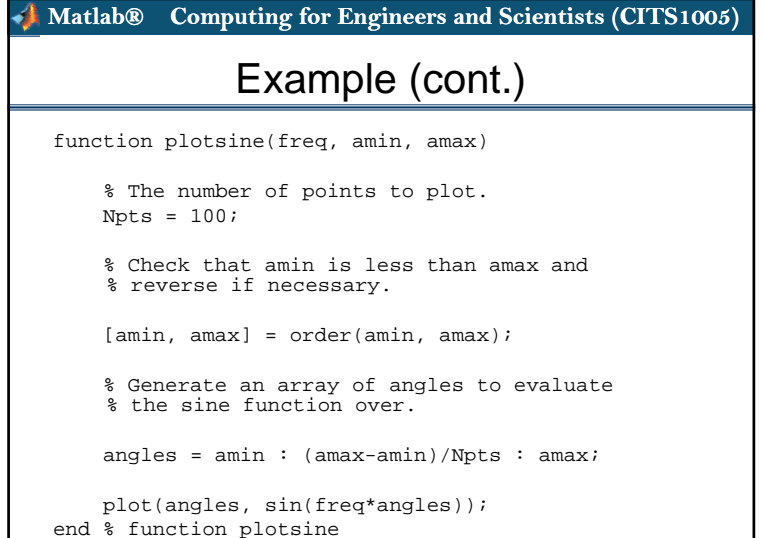

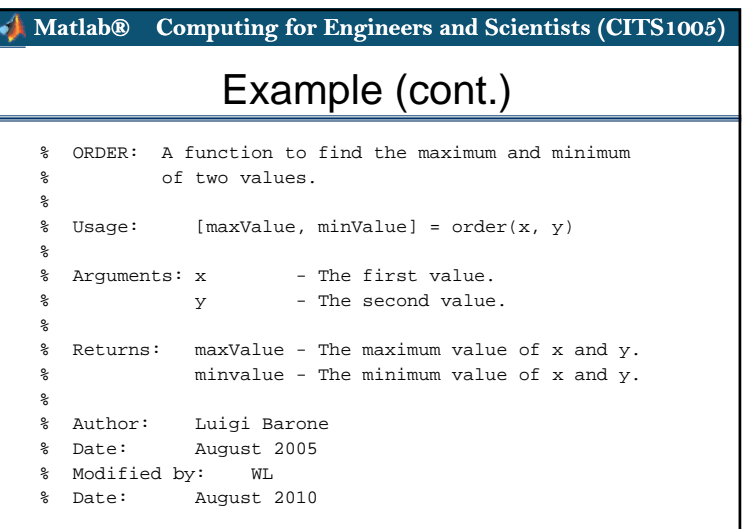

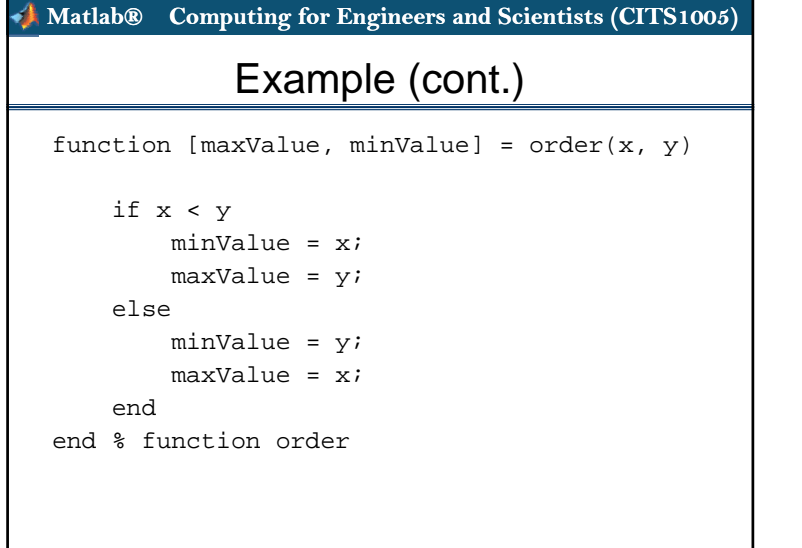

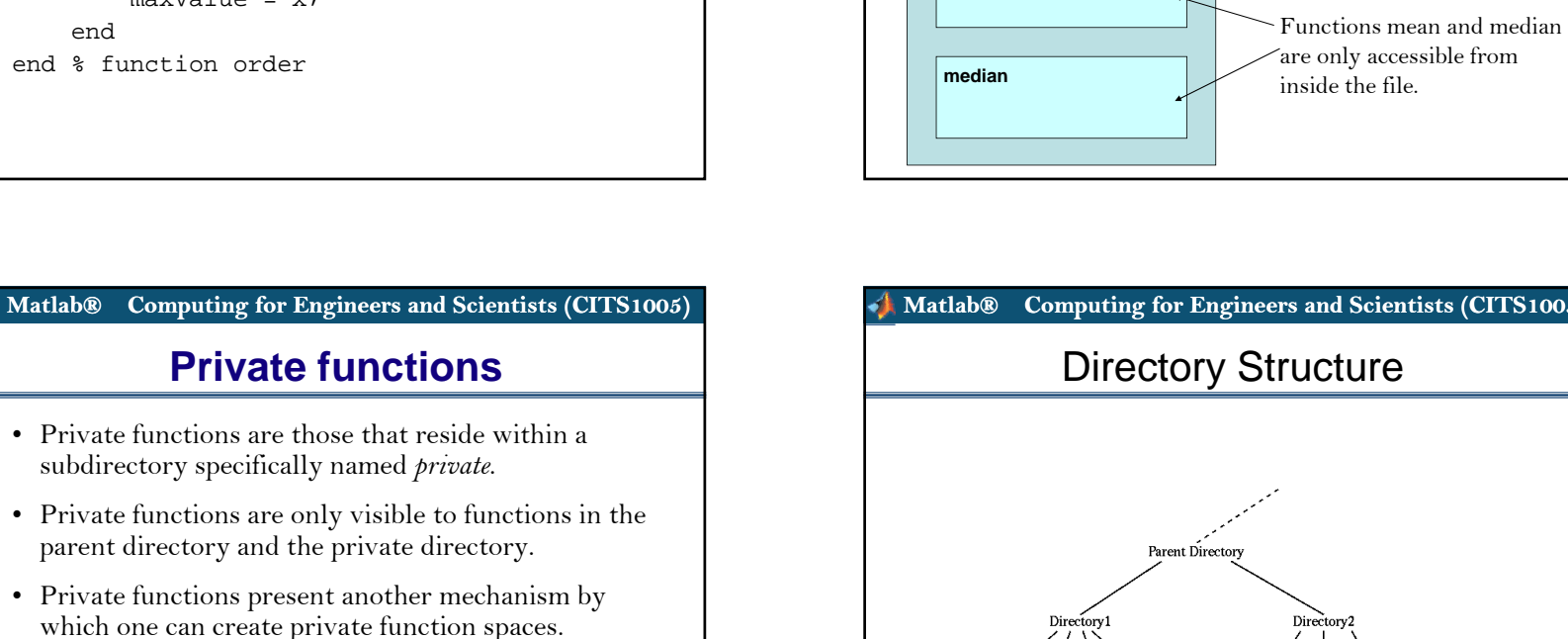

• File mystats.m

**mystats**

**mean**

• Different private subdirectories can contain functions with the same name, but because these functions can only be accessed by functions in the respective parent directories, no name conflicts can arise.

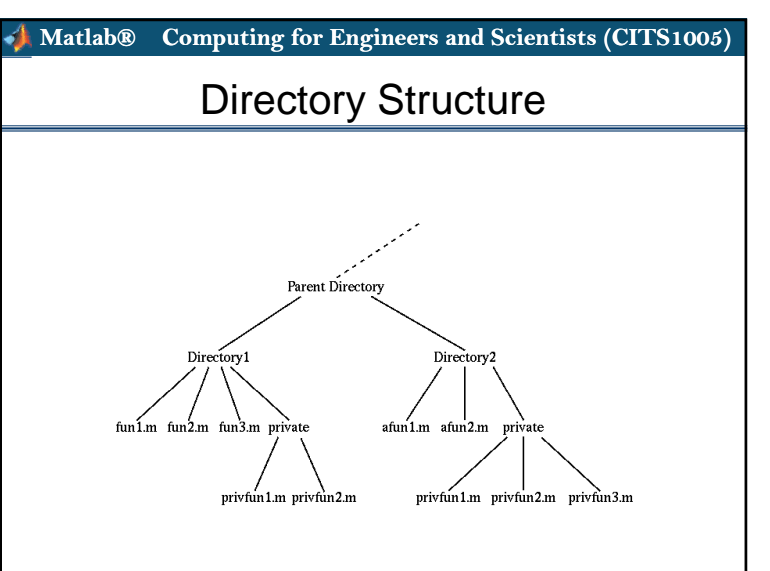

# Sub-Functions (a diagram illustration)

file.

Function mystats is accessible from outside the

### **Matlab's search procedure for functions**

- 1. First, Matlab checks to see whether there is a nested fucntion with the specified name. If so, it is executed.
- 2. Matlab checks to see if an internal subfunction of that name. If so, it is executed.
- 3. Matlab checks for a private function matching that name. If so, it is executed.
- 4. Matlab checks for a function with the specified name in the current directory. If so, it is executed.
- 5. If the name is still not found, Matlab finally looks through the standard Matlab search path for a matching function name

**Matlab® Computing for Engineers and Scientists (CITS1005)**